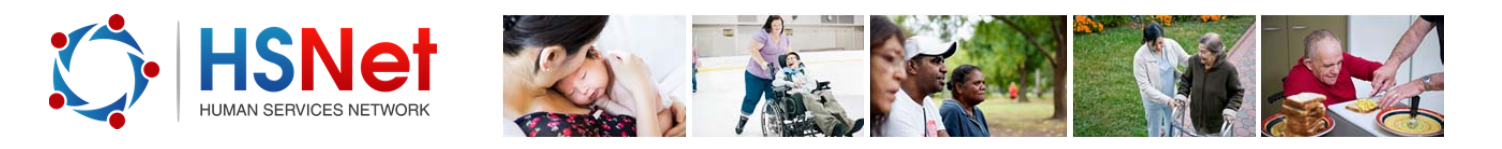

## **Edit an event quick reference guide**

To edit an event you must be the creator of the event or the moderator of the group the event is published to.

Log on to the HSNet website www.hsnet.nsw.gov.au and access the Groups area.

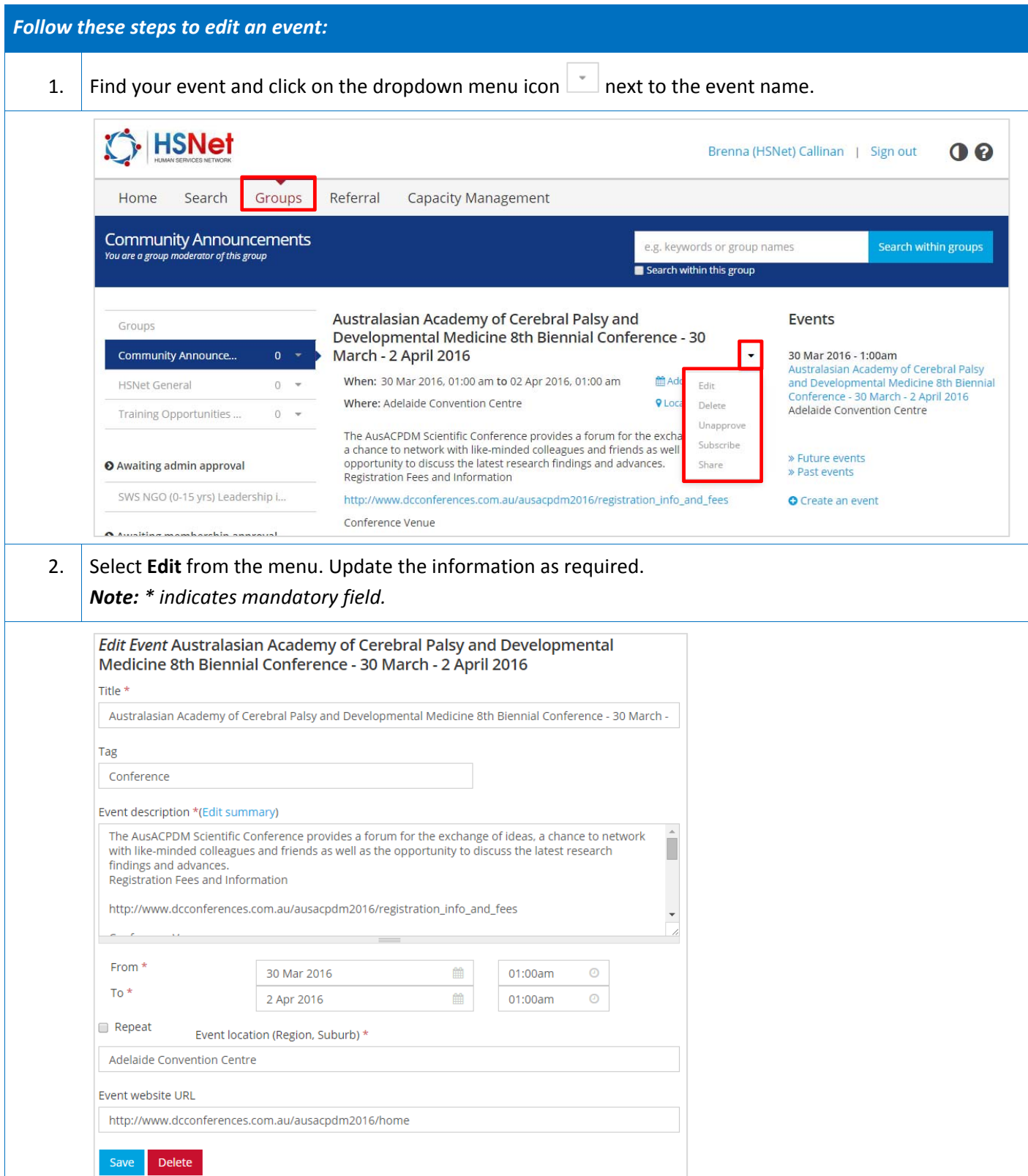

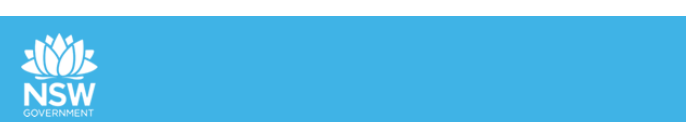

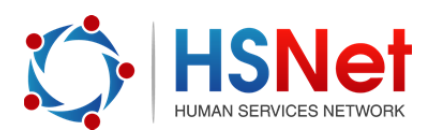

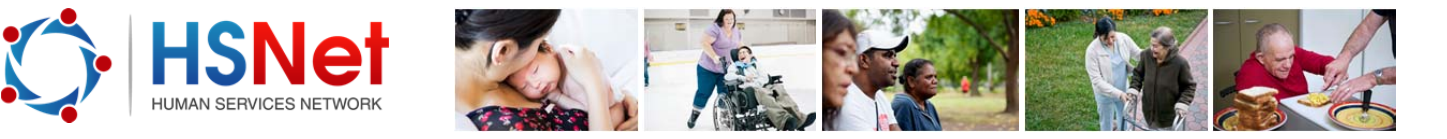

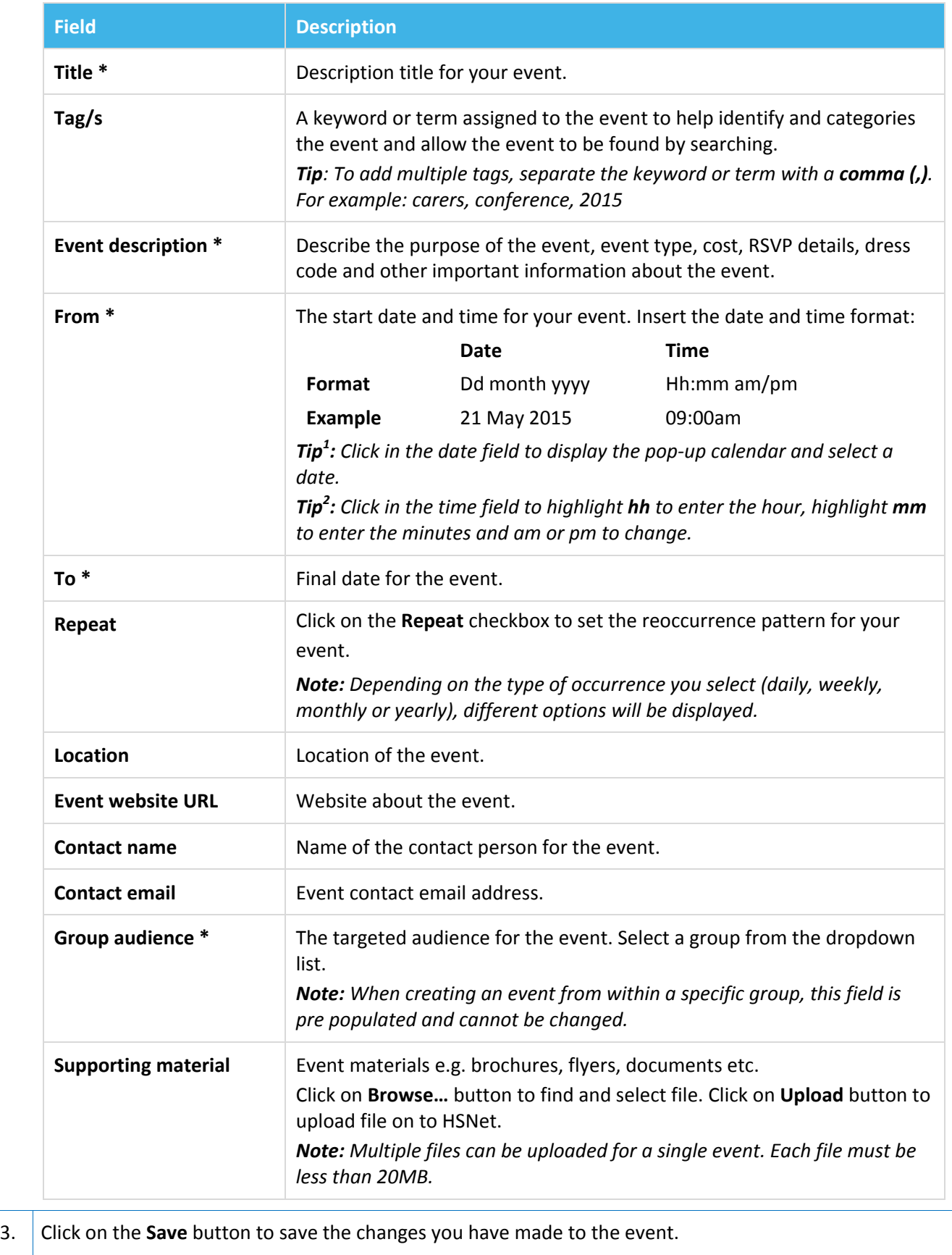

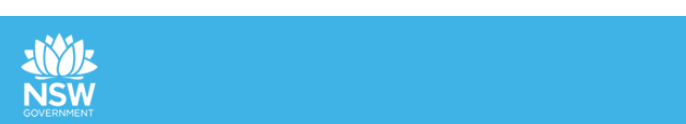